3DP Bench [Latest]

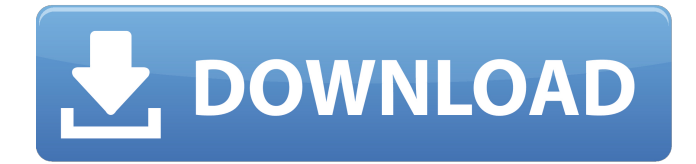

### **3DP Bench Crack + PC/Windows**

What is 3DP Bench? The 3DP Bench program is a simple yet powerful Windows utility that is designed to help you in measuring the boot and reboot time of your computers, and checking the online ranking system for comparing your results with other users. 3DP Bench – It's about measuring your computer speed 3DP Bench works in the way that is intended to improve your PC's performance for those using it as a measuring tool. You can see the boot and reboot time in the three-level timeline bar, and read the result alongside the calculation result. This utility allows you to capture screenshots for doing detailed analysis. You can save them to the computer, provided that the destination folder is specified. The screenshots are saved in JPG format. During our testing, we have noticed that this app requires little RAM, and the boot and reboot time of your computers is recorded in real time. Bottom Line To sum things up, 3DP Bench is a simple yet powerful Windows application that you can use for improving your PC's performance for those who use it as a measuring tool. 3DP Bench Comments: 3DP Bench 2.3.4.0 Feature List: This is a software that can do the following: + Enable you to record time for specific parts of the operating system. + Monitor system performance. + Enable you to compare your performance with others using this application. + Screenshot for detailed analysis 3DP Bench description: The 3DP Bench program is a simple yet powerful Windows utility that is designed to help you in measuring the boot and reboot time of your computers, and checking the online ranking system for comparing your results with other users. You can see the boot and reboot time in the three-level timeline bar, and read the result alongside the calculation result. This utility allows you to capture screenshots for doing detailed analysis. You can save them to the computer, provided that the destination folder is specified. The screenshots are saved in JPG format. During our testing, we have noticed that this app requires little RAM, and the boot and reboot time of your computers is recorded in real time. 3DP Bench - Download 3DP Bench for free 3DP Bench is a lightweight Windows application built specifically for helping you measure the boot and reboot time, as well as check the online ranking system for comparing your results with other users. 3DP Bench is a lightweight Windows application built specifically for

### **3DP Bench Torrent (Activation Code)**

? ► Built especially for measuring the boot and reboot time. ? ► Allows you to save a screenshot with the primary panel. ?✔️Easy to use and doesn't require much computer knowledge. ?✔️Has a clean and minimalistic interface. ?✔️Runs on Windows XP SP2 and later versions. ??You can learn more about 3DP Bench Crack Keygen from the link provided.  $\Box$ Be sure to subscribe to our channel  $\Box$  2:01 Original Speedmatters boot chart!!! Original Speedmatters boot chart!!! Original Speedmatters boot chart!!! SpeedMatters Boot Chart: SpeedMatters is a company that is best known for their very best and professional ANSI charts for the determination of FPS,DPS,WPS,VPS,CPU,Ram and a whole lot more.

This Charts were made a while back, may be the best as far as accuracy and consistency for one of the longest running Charts. They are mostly made to determine the best from your current gameplay, this includes gaming mice, gaming headsets, gaming surfaces, PSUs, CPU coolers and a lot more. Subscribe to SpeedmattersChannel: Stay Updated: Follow us on Twitch: Where Business Catches FireBurning Brightest Started by Homero Cervantes, a highly experienced GamDev and DotA Grou... Modifying the boot settings in a Maxtor OneTouch SSD The boot settings on a MaxtorOneTouchSolid State Drive is fairly straightforward, however, it does allow you to customize certain aspects of the operating system in order to meet your requirements. The first thing that you can customize is the MaxtorOneTouch SSD's default boot volume. This is where the operating system is stored and can be replaced or modified. Next, you can customize your power-on defaults. This is where you define certain settings that will differ at power-on. Next, you can customize your power-on defaults for different operating systems. Then, you can customize your power-on defaults for a selected operating system. b7e8fdf5c8

# **3DP Bench Crack License Key**

3DP Bench is a lightweight Windows application built specifically for helping you measure the boot and reboot time, as well as check the online ranking system for comparing your results with other users. The advantages of being portable Since this is a portable program, it is important to mention that it doesn't leave any traces in the Windows Registry. You can copy it on any USB flash drive or other devices, and take it with you whenever you need to perform different system measurements on the breeze, without having to go through installation steps. Simplistic interface 3DP Bench sports a clean and minimalistic layout that offers only a few configuration settings to tinker with. The user interface embeds two main buttons that are designed for calculating the boot and reboot time. Basic functionality 3DP Bench gives you the possibility to accomplish the boot time measurement operation by restarting your computer. What's more, you are allowed to benchmark your processor with multicore pi calculation. Additionally the program enables you to take screenshots with the primary panel of the utility and save them on the computer, provided that you have specified the filename and saving directory. By default, the tool exports the snapshots to JPG file format. Since it doesn't require much computer knowledge to work with this small app, even less experienced users can master the utility with minimum effort. During our testing we have noticed that 3DP Bench carries out a task pretty quickly but it is not quite friendly with system resources, so the overall performance of the computer may be hampered. Bottom line To sum things up, 3DP Bench offers a simple yet efficient software solution when it comes to helping you measure the boot and reboot time and take snapshots for being able to analyze your system performance for different time periods. MemTotal: 9629 MemFree: 8066 Buffers: 0 Cached: 2068 SwapCached: 0 Active: 4476 Inactive: 0 Committed: 0 Total: 10680 Dump of /proc/meminfo:

======================================= Memory: 18128928k/19184816k available (8822k kernel memory, 627648k reserved, 2948k data cache, 227168k buff/cached) kmem: 0k/18128928k available

## **What's New In 3DP Bench?**

3DP Bench - A small, yet powerful and flexible utility to check the performance of your computer! Features: \* Measure the boot time and/or the reboot time \* Check the results of processor benchmark \* Save screenshots to file \* Export the results to CSV \* Export the results to XML \* Export the results to JSON \* Export the results to HEX \* Export the results to YAML \* Export the results to JSON with headers \* Export the results to JSON format \* Export the results to YAML \* Export the results to YAML format \* Export the results to CSV \* Export the results to CSV format \* Export the results to HEX \* Export the results to HEX format \* Export the results to YAML \* Export the results to YAML format \* Export the results to XML \* Export the results to XML format \* Export the results to JSON \* Export the results to JSON format with headers \* Export the results to JSON format with headers in the first row of the CSV \* Export the results to JSON format with headers in first row of the XML \* Export the results to JSON format with headers in first row of the YAML \* Export the results to JSON format with headers in the first row of the HEX \* Export the results to JSON format with headers in the first row of the CSV \* Export the results to HEX with headers in first row of the CSV \* Export the results to HEX format with headers in first row of the XML \* Export the results to HEX format with headers in first row of the YAML \* Export the results to YAML with headers in the first row of the CSV \* Export the results to YAML with headers in the first row of the XML \* Export the results to XML with headers in the first row of the CSV \* Export the results to XML with headers in the first row of the YAML \* Export the results to YAML with headers in the first row of the HEX \* Export the results to YAML with headers in the first row of the CSV \* Export the results to Txt format \* Export the results to Txt format with headers in the first row of the CSV \* Export the results to Txt format with headers in the first row of the YAML \* Export the results to Txt format with headers in the first

## **System Requirements For 3DP Bench:**

Operating System: Microsoft Windows 10, 8.1, 7, Vista, XP Processor: Dual Core 2.4 GHz Memory: 2 GB RAM Storage: 15 GB available space Network: Broadband Internet connection How to install? Download the program from the provided link and run it. Click "Next". Select "Install "Select "Run ". Then wait for the installation process to complete. When installation has

<https://mandarinrecruitment.com/system/files/webform/jerbam50.pdf>

<https://mandarinrecruitment.com/system/files/webform/myrouter.pdf>

https://transitdamagerepairs.com/wp-content/uploads/2022/07/Debotnet\_Crack\_\_Activation\_Code\_ With Keygen Download For Windows.pdf

[https://wakelet.com/wake/\\_eSYmVjW8ViaLSR0xsyen](https://wakelet.com/wake/_eSYmVjW8ViaLSR0xsyen)

[https://inkfinityyy.com/wp-](https://inkfinityyy.com/wp-content/uploads/2022/07/Slide_Show_Duo_Crack___Full_Version_For_PC_Latest2022.pdf)

[content/uploads/2022/07/Slide\\_Show\\_Duo\\_Crack\\_\\_\\_Full\\_Version\\_For\\_PC\\_Latest2022.pdf](https://inkfinityyy.com/wp-content/uploads/2022/07/Slide_Show_Duo_Crack___Full_Version_For_PC_Latest2022.pdf)

[https://skatesquad.com/upload/files/2022/07/SocFwAIn3GRmQzIjZbk6\\_04\\_91324712cf1ed4b9370c53](https://skatesquad.com/upload/files/2022/07/SocFwAIn3GRmQzIjZbk6_04_91324712cf1ed4b9370c53f3cffa1207_file.pdf) [f3cffa1207\\_file.pdf](https://skatesquad.com/upload/files/2022/07/SocFwAIn3GRmQzIjZbk6_04_91324712cf1ed4b9370c53f3cffa1207_file.pdf)

<http://classibox.wpbranch.com/advert/apple-imac/>

<https://www.cameraitacina.com/en/system/files/webform/feedback/hammosy6522.pdf>

<https://dogrywka.pl/am-notebook-lite-2-2-0-crack-download-final-2022/>

[http://enteme.yolasite.com/resources/Easy2Convert-RAW-To-JPG-PRO-Registration-Code-Free-](http://enteme.yolasite.com/resources/Easy2Convert-RAW-To-JPG-PRO-Registration-Code-Free-Updated.pdf)[Updated.pdf](http://enteme.yolasite.com/resources/Easy2Convert-RAW-To-JPG-PRO-Registration-Code-Free-Updated.pdf)

[https://phukienuno.com/wp-content/uploads/2022/07/Win10\\_Brightness\\_Slider.pdf](https://phukienuno.com/wp-content/uploads/2022/07/Win10_Brightness_Slider.pdf)

[https://www.brooklynct.org/sites/g/files/vyhlif4201/f/uploads/budgetworkbook2020-2021\\_1.pdf](https://www.brooklynct.org/sites/g/files/vyhlif4201/f/uploads/budgetworkbook2020-2021_1.pdf) <https://www.adb.org/system/files/webform/202207/inquiries/meibri192.pdf>

<https://guaraparadise.com/2022/07/04/printusage-enterprise-crack-with-product-key-updated-2022/> <https://www.iirsm.org/sites/default/files/webform/Just-Dial-Scrapper.pdf>

<https://paulinesafrica.org/gw-proph-monk-skill-icon-set-crack-license-keygen-download/>

<https://ibpsoftware.com/mj-registry-watcher-0-2-1-crack-with-product-key-for-windows/>

https://www.indianhomecook.com/wp-content/uploads/2022/07/Orbitum\_Keygen\_Full\_Version\_Free\_ [Download\\_PCWindows\\_Updated\\_2022.pdf](https://www.indianhomecook.com/wp-content/uploads/2022/07/Orbitum__Keygen_Full_Version_Free_Download_PCWindows_Updated_2022.pdf)

<https://superstitionsar.org/hddturbo-crack-full-product-key-free-2022-latest/>

[https://www.lakeheadu.ca/system/files/webform/employment\\_opportunities/chofli192.pdf](https://www.lakeheadu.ca/system/files/webform/employment_opportunities/chofli192.pdf)